### Object-Oriented Programming

### **Objects and Classes**

### Contents

- Classes vs. Objects
- Designing a Class
- Methods and Instance Variables
- Encapsulation and Information Hiding

### Important OO Concepts

- Object & Class
	- Object state and behavior
	- Object identity
	- Messages
- Encapsulation
	- Information hiding
- Inheritance
- Polymorphism
- Abstraction

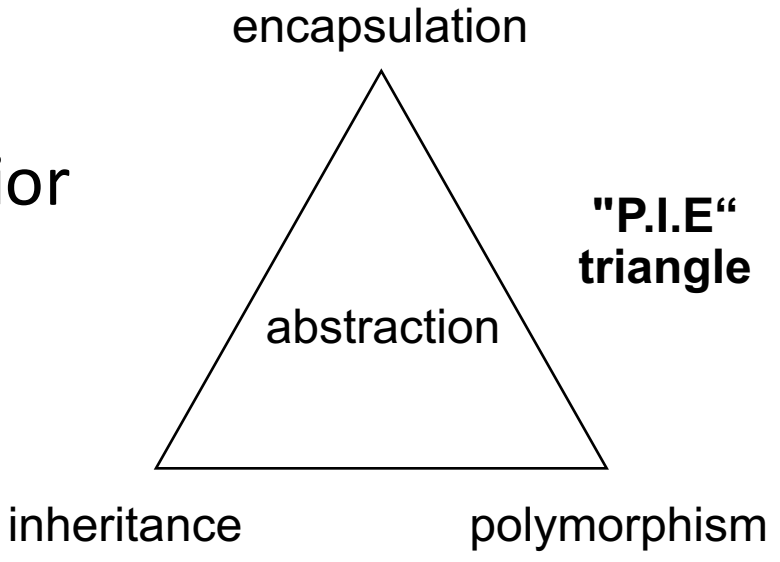

### Java Program

```
public class Greeting {
  public void greet() {
    System.out.print("Hi there!");
  }
}
```

```
public class TestGreeting {
  public static void main(String[] args) {
    Greeting gr = new Greeting();
    gr.greet();
  }
```
• A Java program, when we write it, is a collection of classes

}

- A Java program, when we run it, is a collection of objects. They do things (their methods) and ask other objects to do things (calling methods of others)
- A Java library contains predefined classes that we can use in our programs

### Objects

Object is a "thing" that includes both *data (properties/ attributes)* and *functions* (*methods/behaviors*). In OOP, *objects* can either do something or have something done to them

Jenny Ben

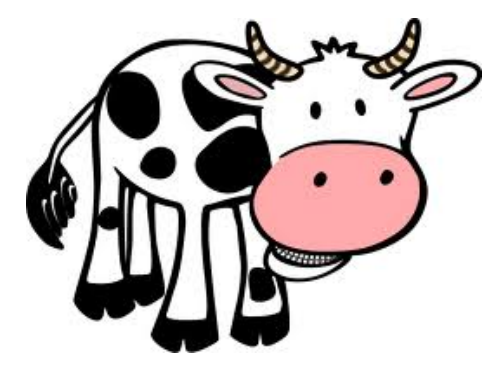

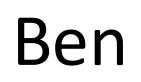

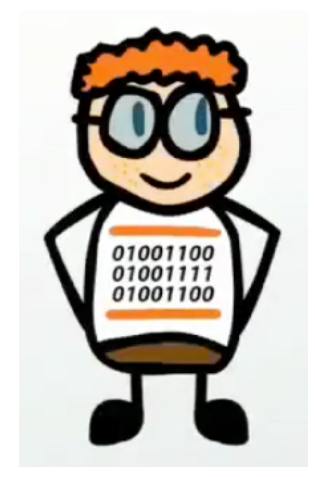

#### I can moo I am going for a walk

# **Objects**

- Objects in OOP have 3 essential features:
	- $-$ State: what objects have
	- Behavior: what objects do in response to messages
	- $-$ Identity: what makes objects unique

### **Object State**

- Defined by the attributes of the object and by the values of these attributes
- Changes over time
	- "Name" attribute does not change over time
	- "Age" attribute changes over time

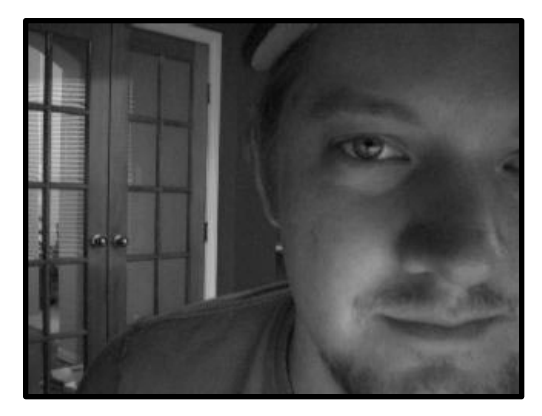

Dave Age: 32 Height: 1m80

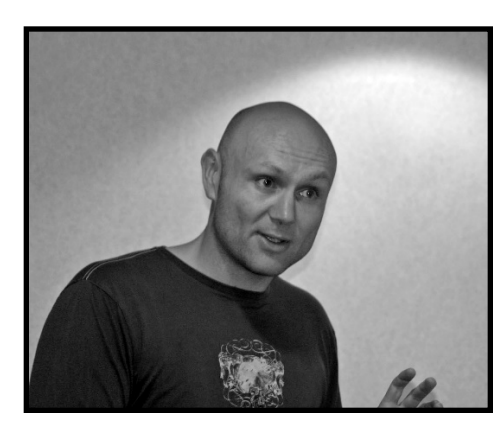

Peter Age: 35 Height: 1m75

### Object Behavior

• Behavior is what the object do in responding to a message

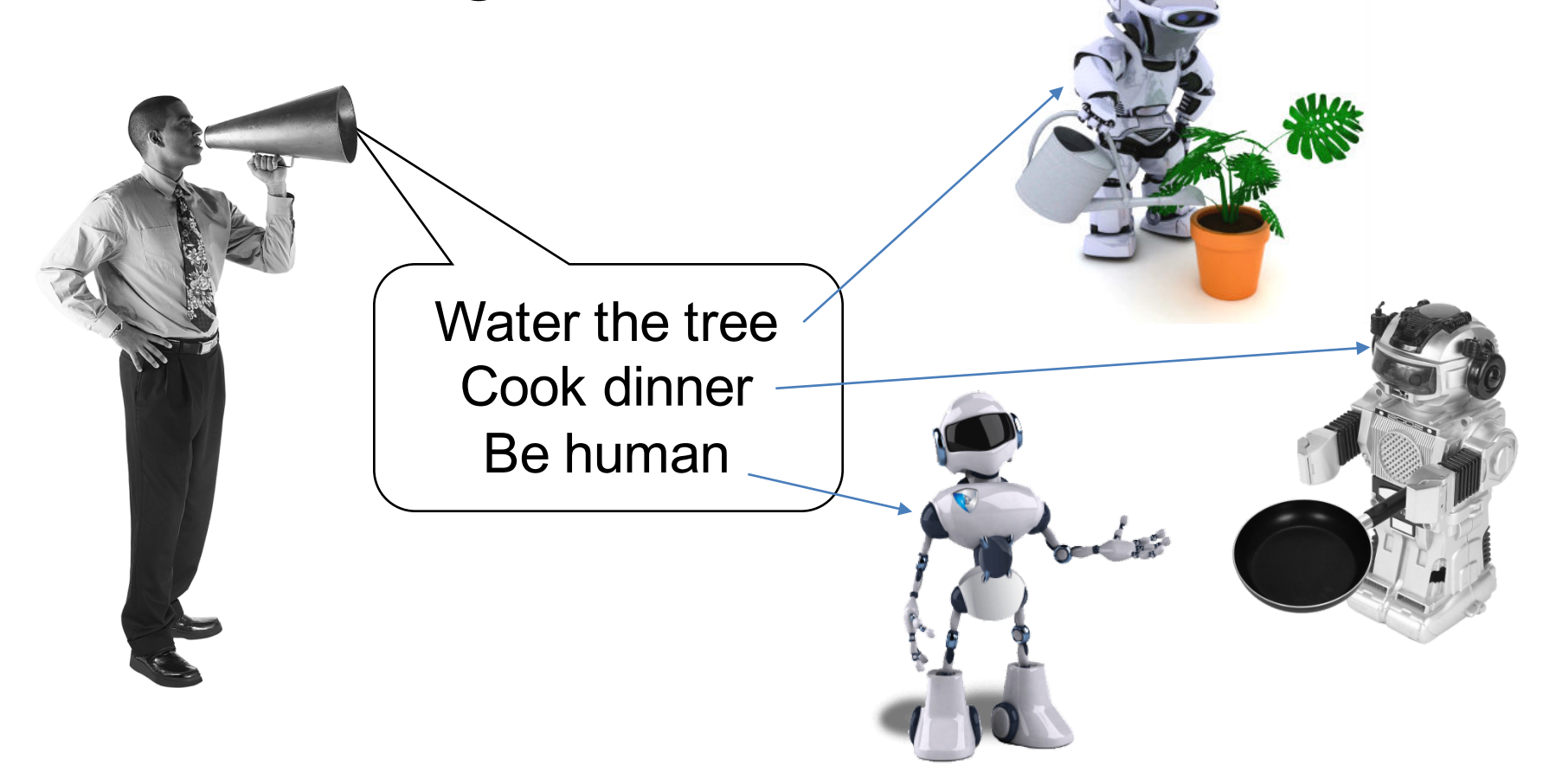

### Object Identity

- I dentity is what to make the object unique
	- Defined by object address or object ID
- Used to distinguish between objects

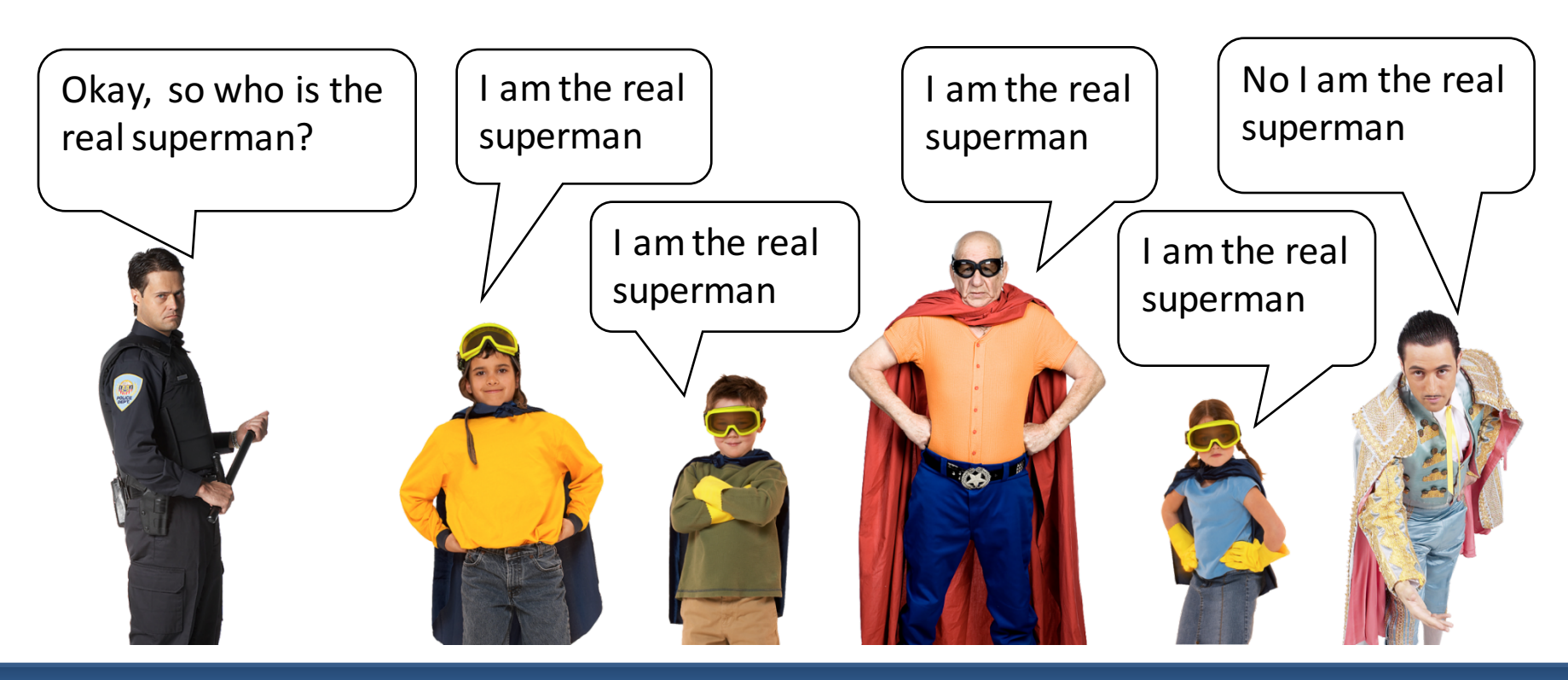

### Classes

• A class is a blueprint/template that is used to construct objects

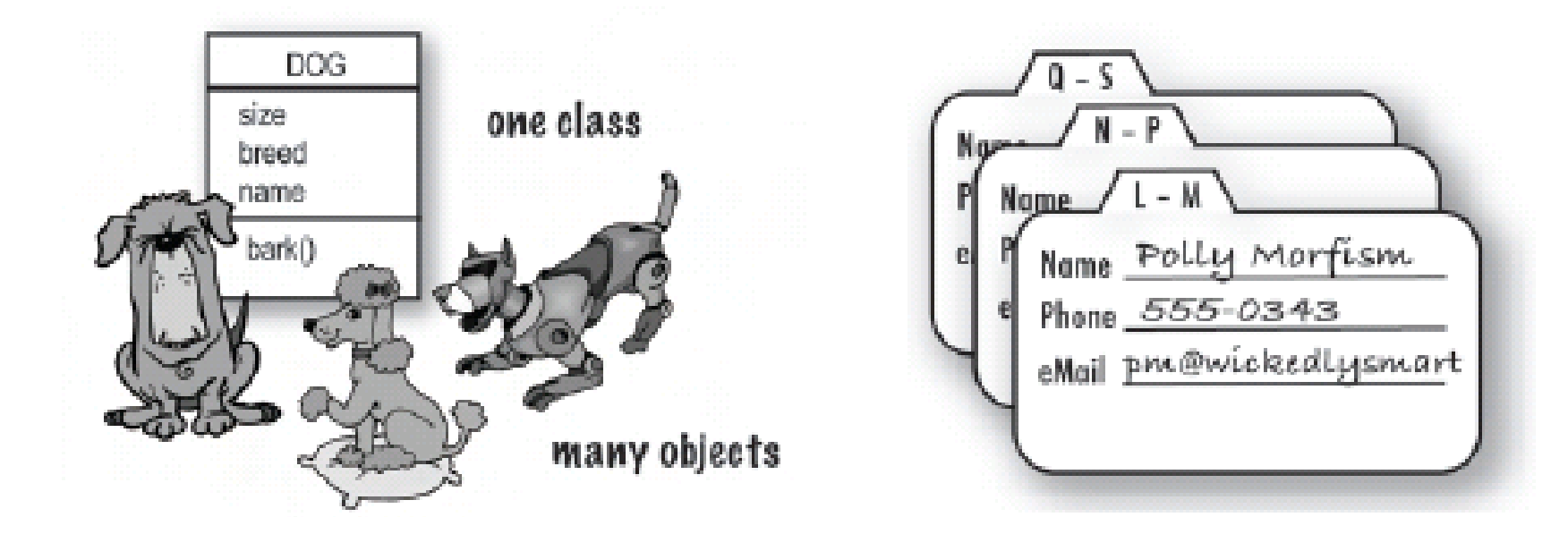

### Classes vs. Objects

• Each object has the same structure and behavior as the class from which it was created

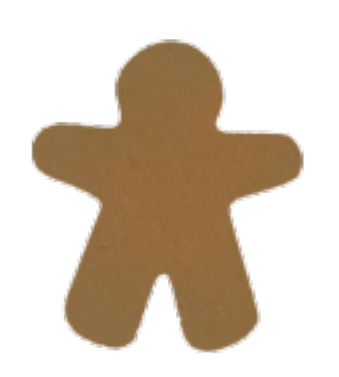

#### **Dave**

Age: 32 Height: 1m80

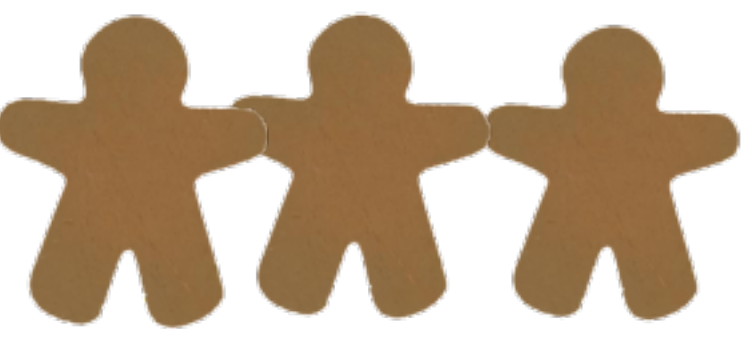

#### **Person**

#### **Data**

- name
- age
- height
- **Methods**
- exercise()

### Classes vs. Objects

• Each object is instantiated from a class. That object is called an instance of the class

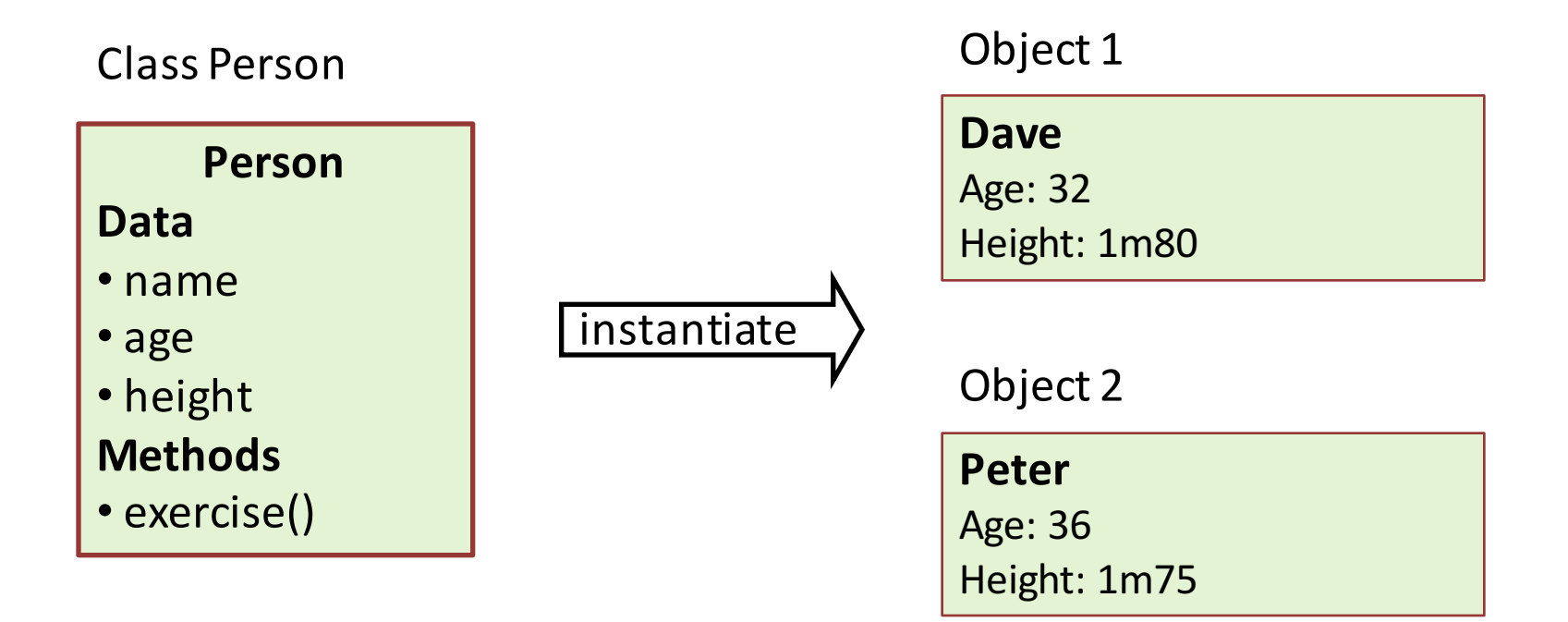

### Classes vs. Objects

• In programming, relation between "Class and Object" is similar to relation between "Data Type and Variable"

```
class Dog {
  int size;
  String breed;
  String name;
  void bark() {
  System.out.println("Ruff!");
  }
}
```

```
class Person {
  String name;
  Date birthday;
  String address;
  Dog petDog;
}
```
### Designing a Class

- When you design a class, think about the objects that will be created from that class
	- $-$  things the object knows about itself
	- actions the object does

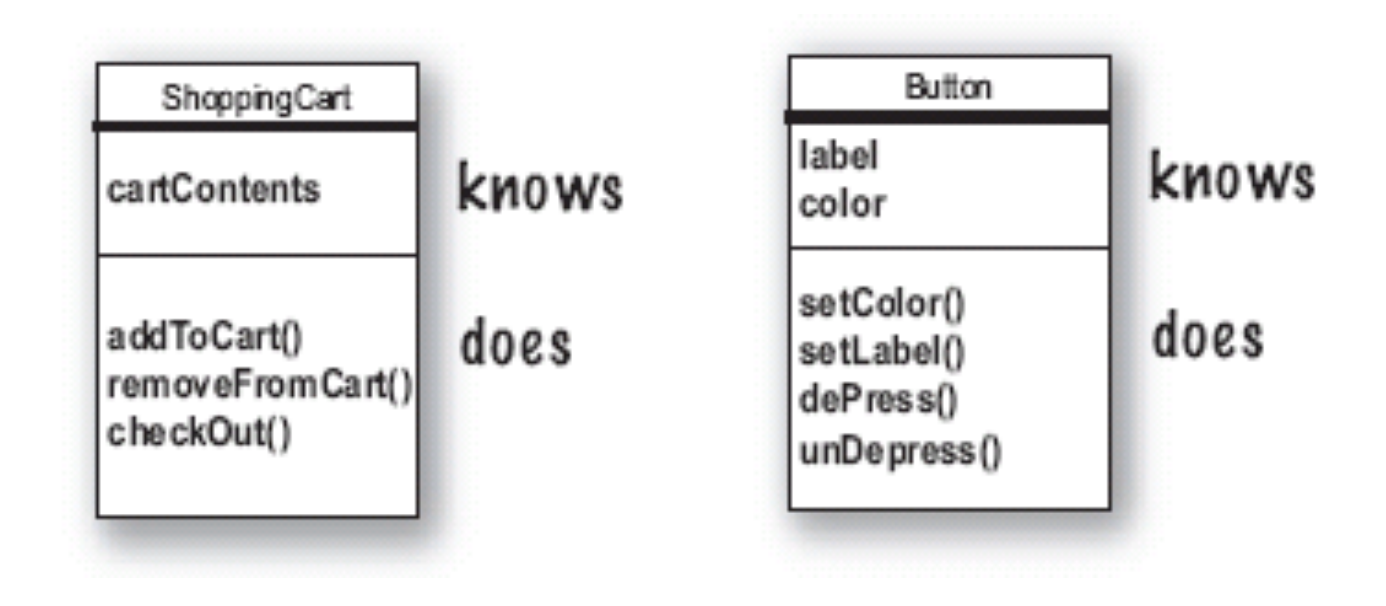

# Designing a Class

• Things the object knows about itself

### $\rightarrow$  instance variables

- $\rightarrow$  represent object *state*
- (state) methods (behavior) Actions the object does
- $\rightarrow$  methods
- **→ represent object behavior**

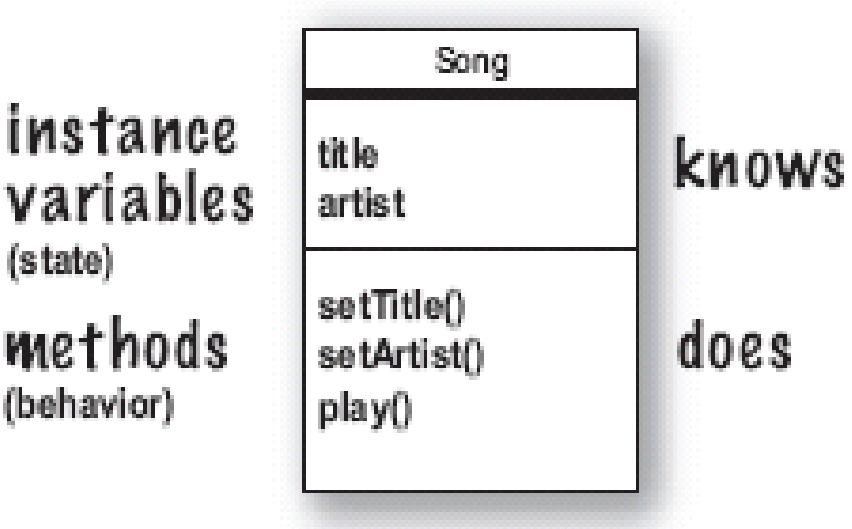

### **Writing a Class**

#### 1. Write the class

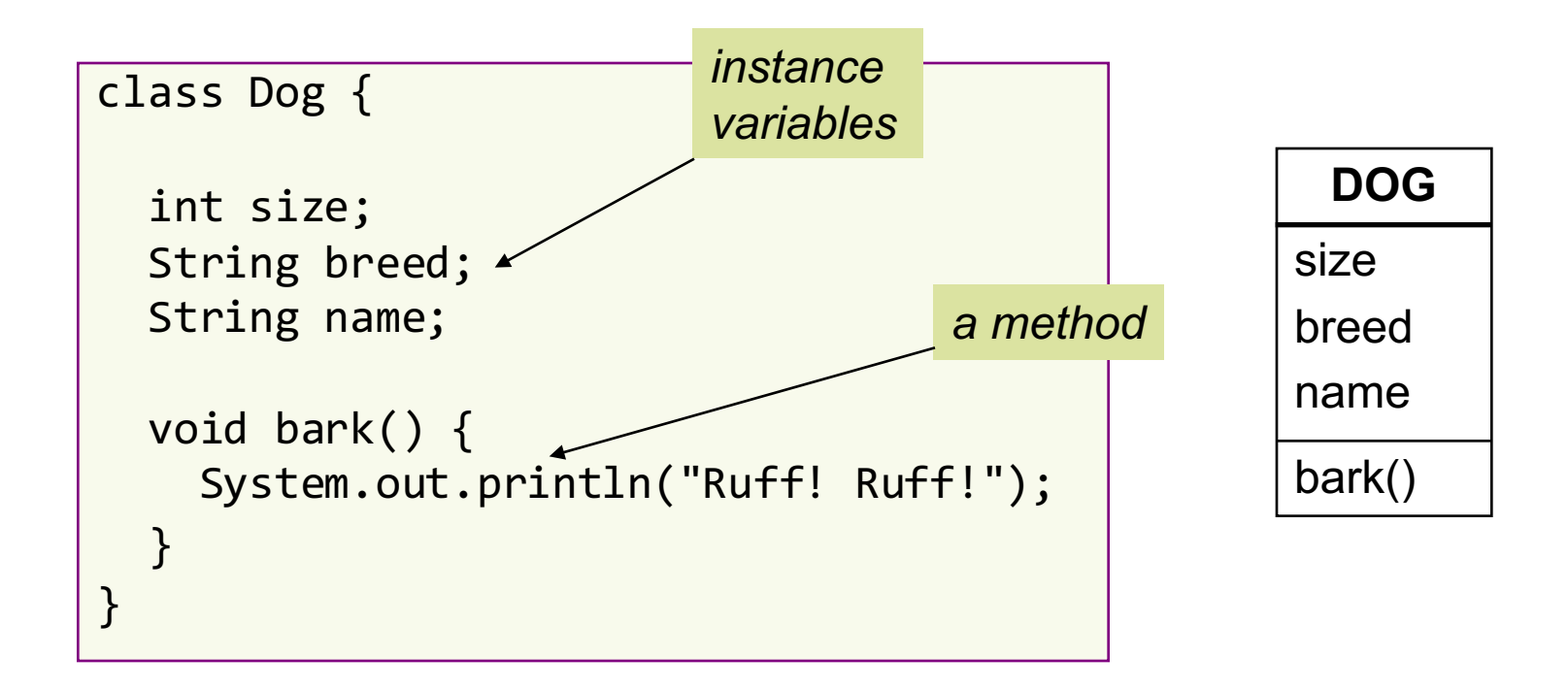

### **Writing a Class**

#### 2. Write a tester class

*dot notation (.) gives access to instance variables and methods of the object*

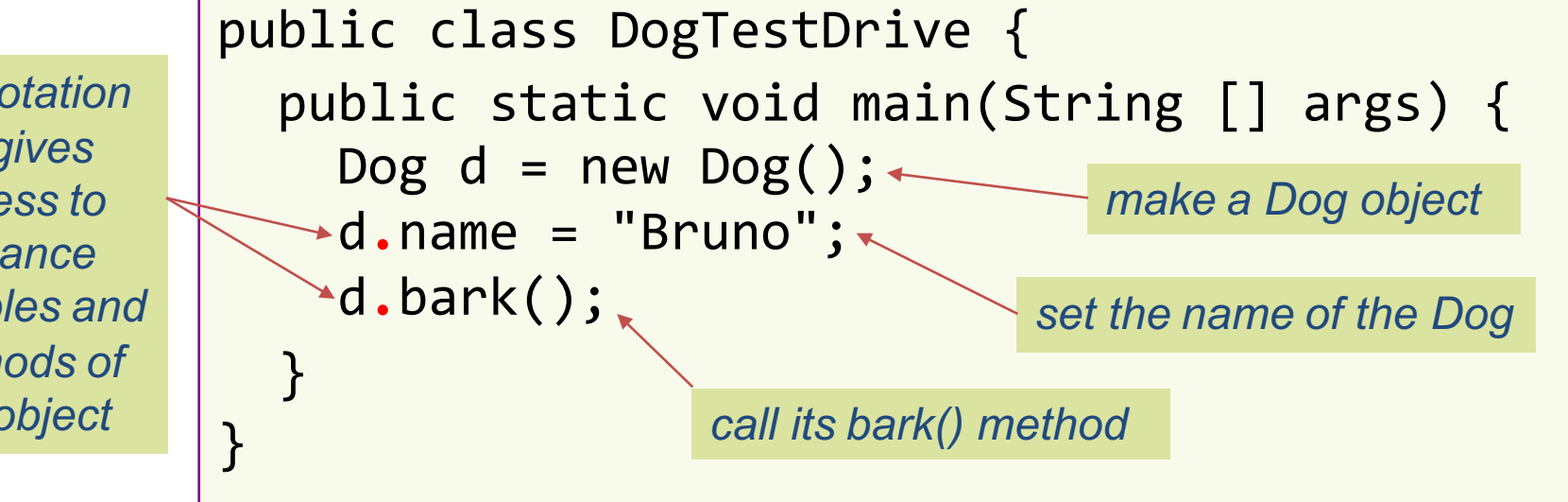

### **Writing a Class**

• Instance variables/methods belong to an object. Thus, when accessing them, you MUST specify which object they belong to

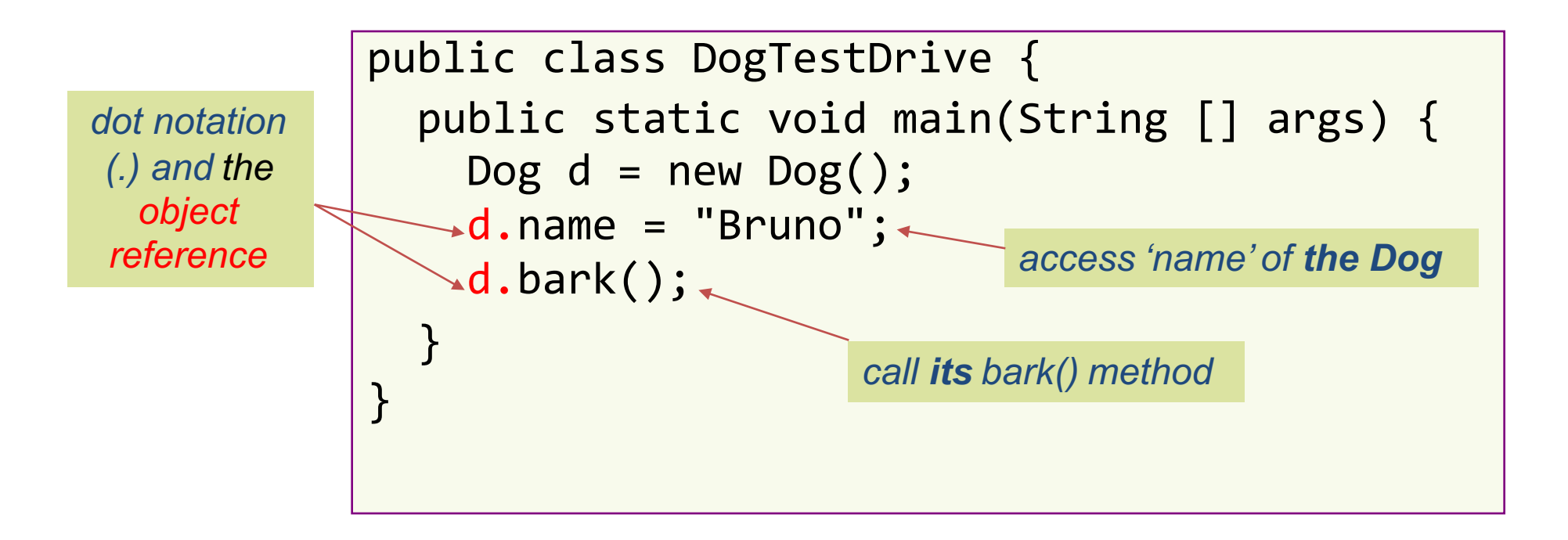

### **Object Reference**

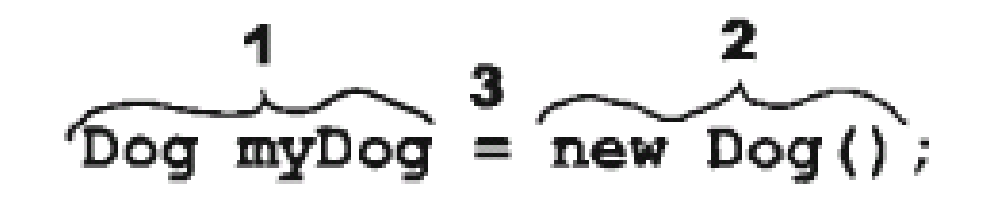

- 3 steps to declare, create & assign an object:
- 1. Declare a reference variable

**Dog myDog** = new Dog();

2. Create an object

Dog myDog = **new Dog();** 

- Dog object
- 3. Link the object and the reference

Dog myDog **=** new Dog();

### **Object Reference**

### $Dog$  myDog = new Dog();

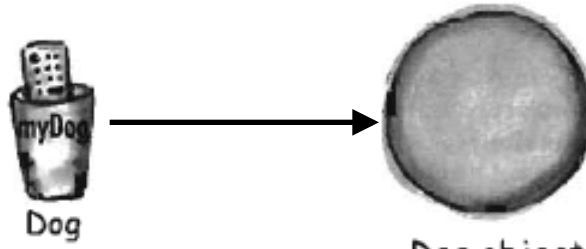

Dog object

#### Note: Reference is not object!

### **Messaging between Objects**

- Sending a message to an object is actually calling a method of the object d.bark()
- Syntax:

<object reference>.<method name>(<arguments>)

recipient message content extra information

### Methods – How objects behave

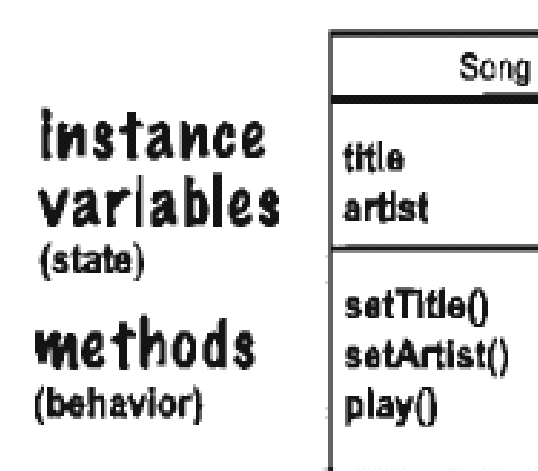

- Objects have
	- state (instance variables)
	- behavior (methods)
- A method can use/change value of instance variables
	- $\rightarrow$  state of the object can be changed

knows

does

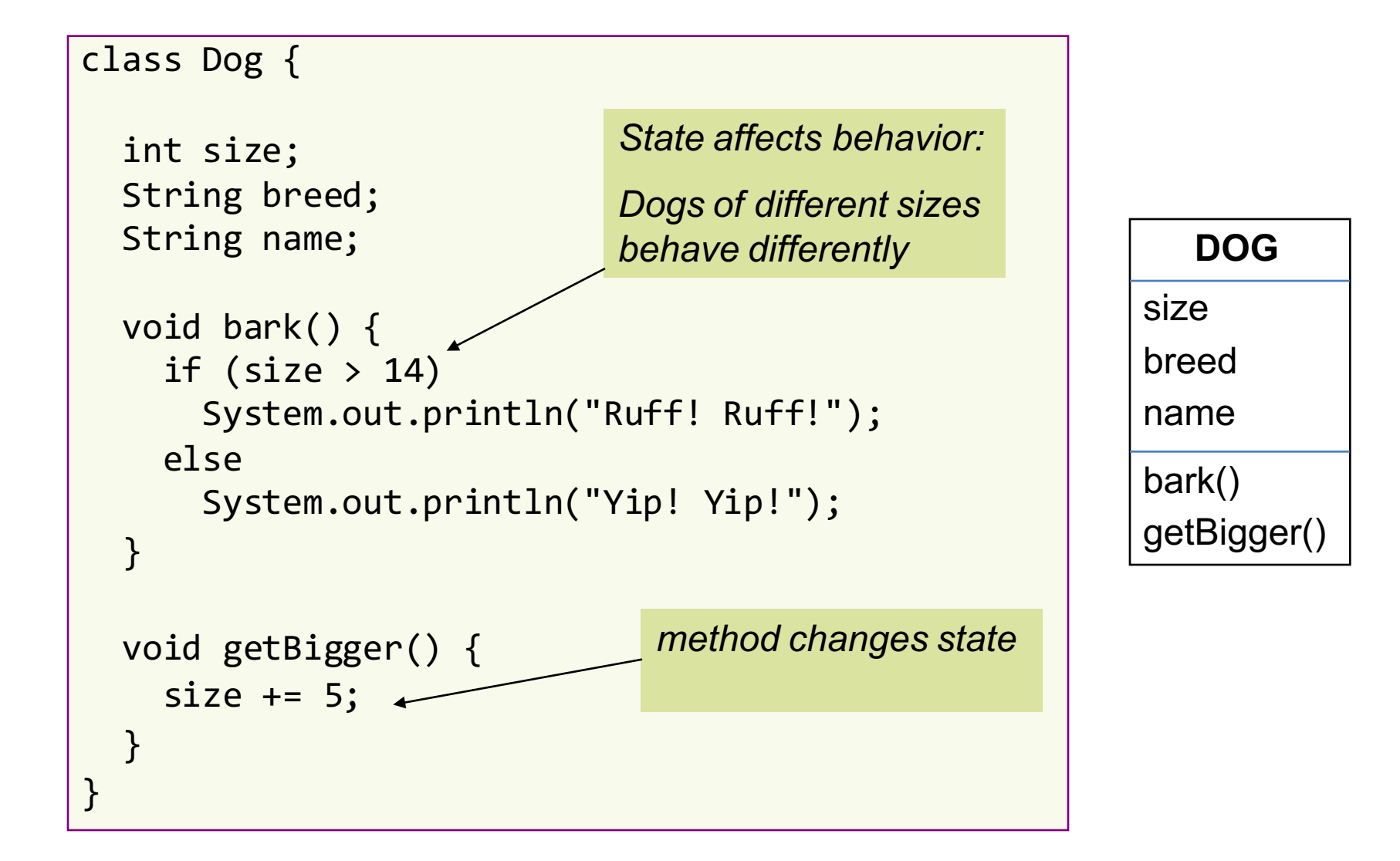

class DogTestDrive {

```
public static void main (String[] args) {
    Dog one = new Dog();
    one.size = 7;
    Dog two = new Dog();
    two.size = 13;
    two.bark();
    two.getBigger();
    two.bark () ;
    one.bark();
  }
}
```
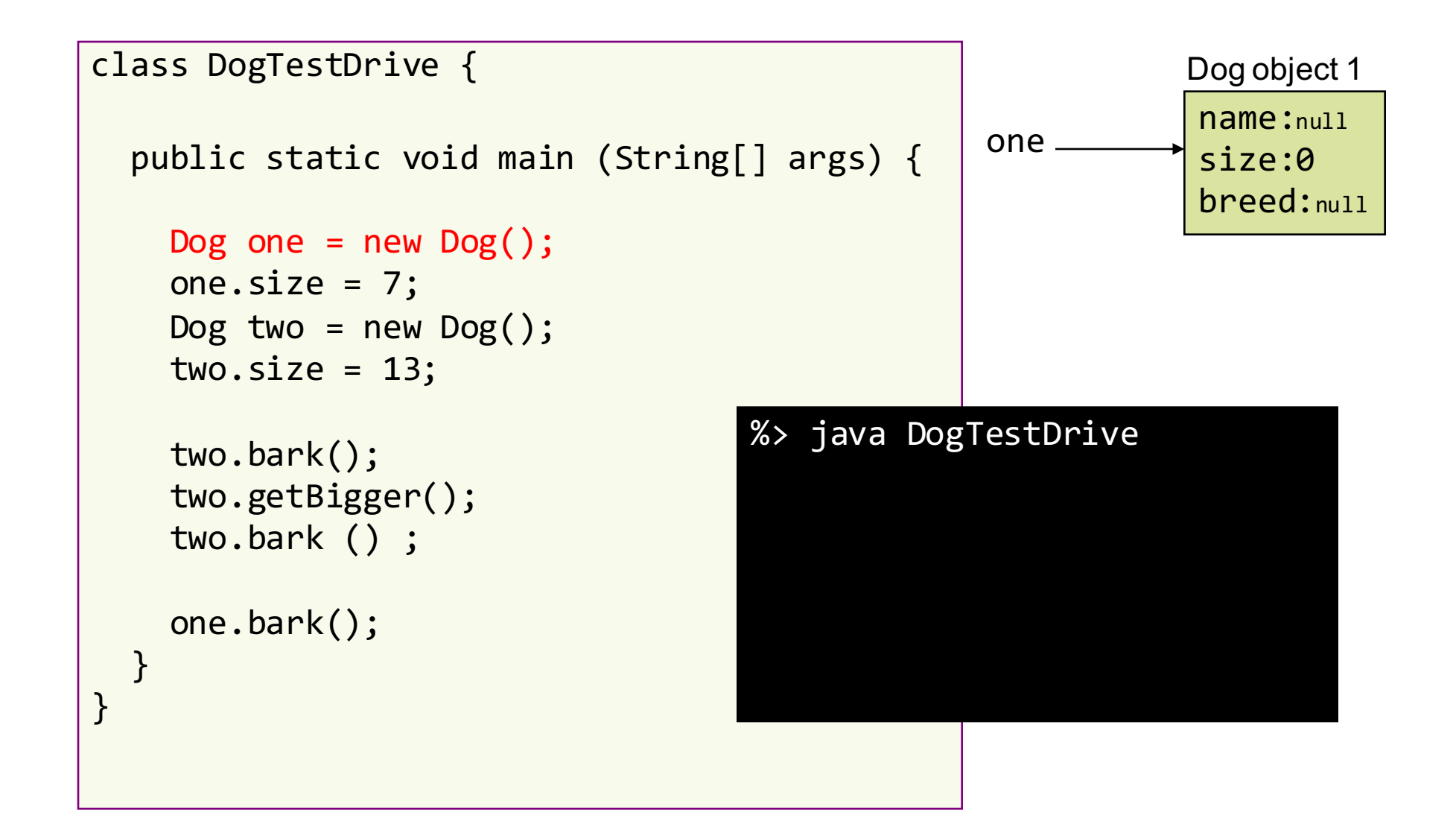

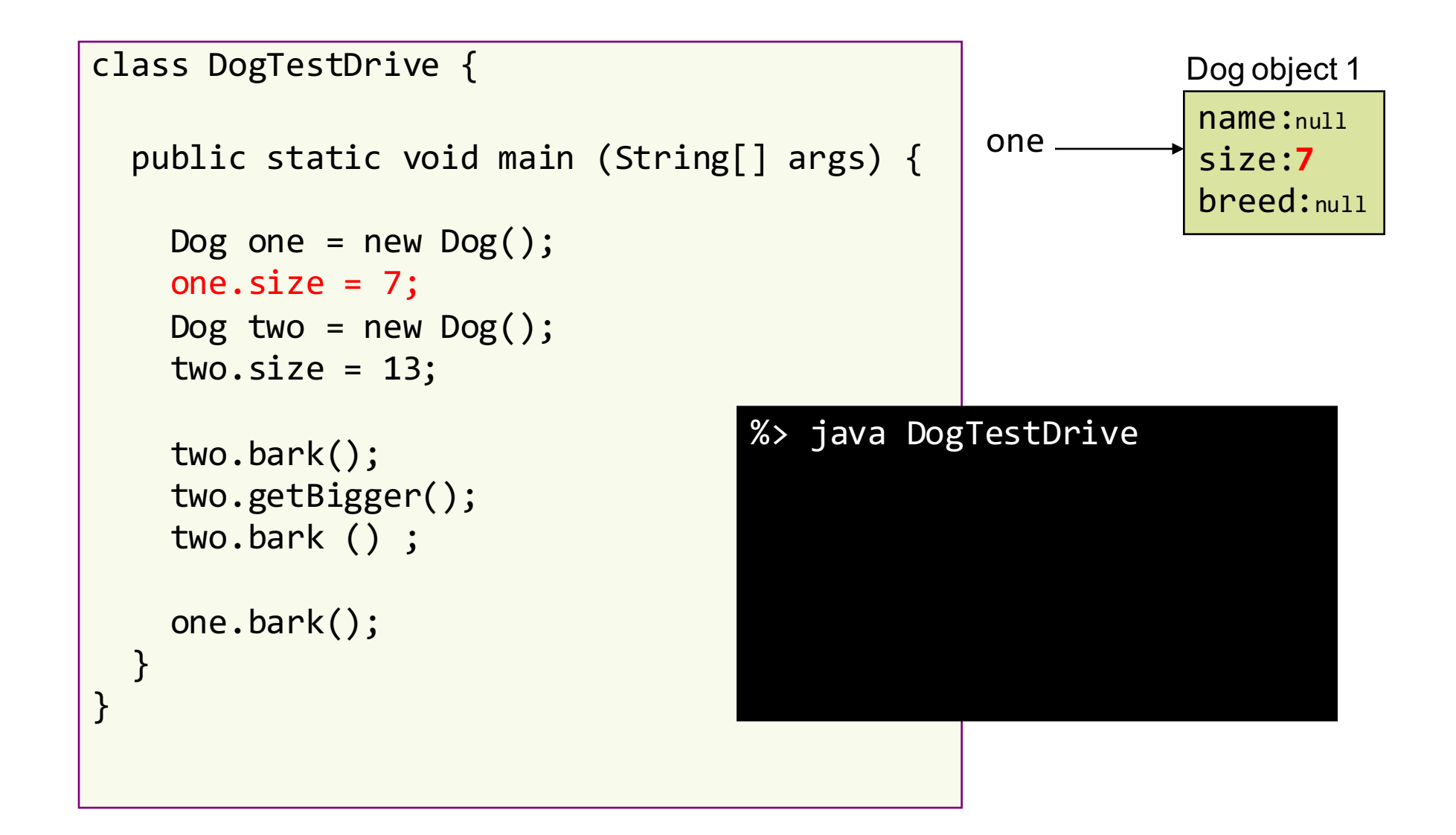

```
class DogTestDrive {
  public static void main (String[] args) {
    Dog one = new Dog();
    one.size = 7;Dog two = new Dog();
    two.size = 13;
    two.bark();
    two.getBigger();
    two.bark () ;
    one.bark();
  }
}
                                               one
                                 %> java DogTestDrive
                                               two
```
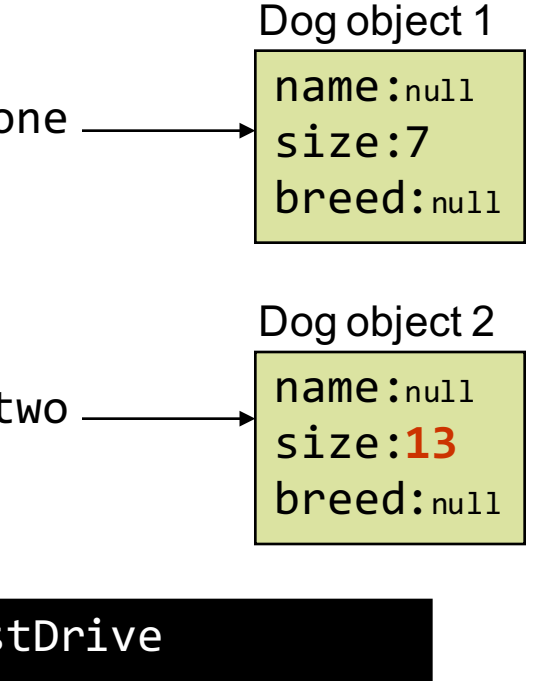

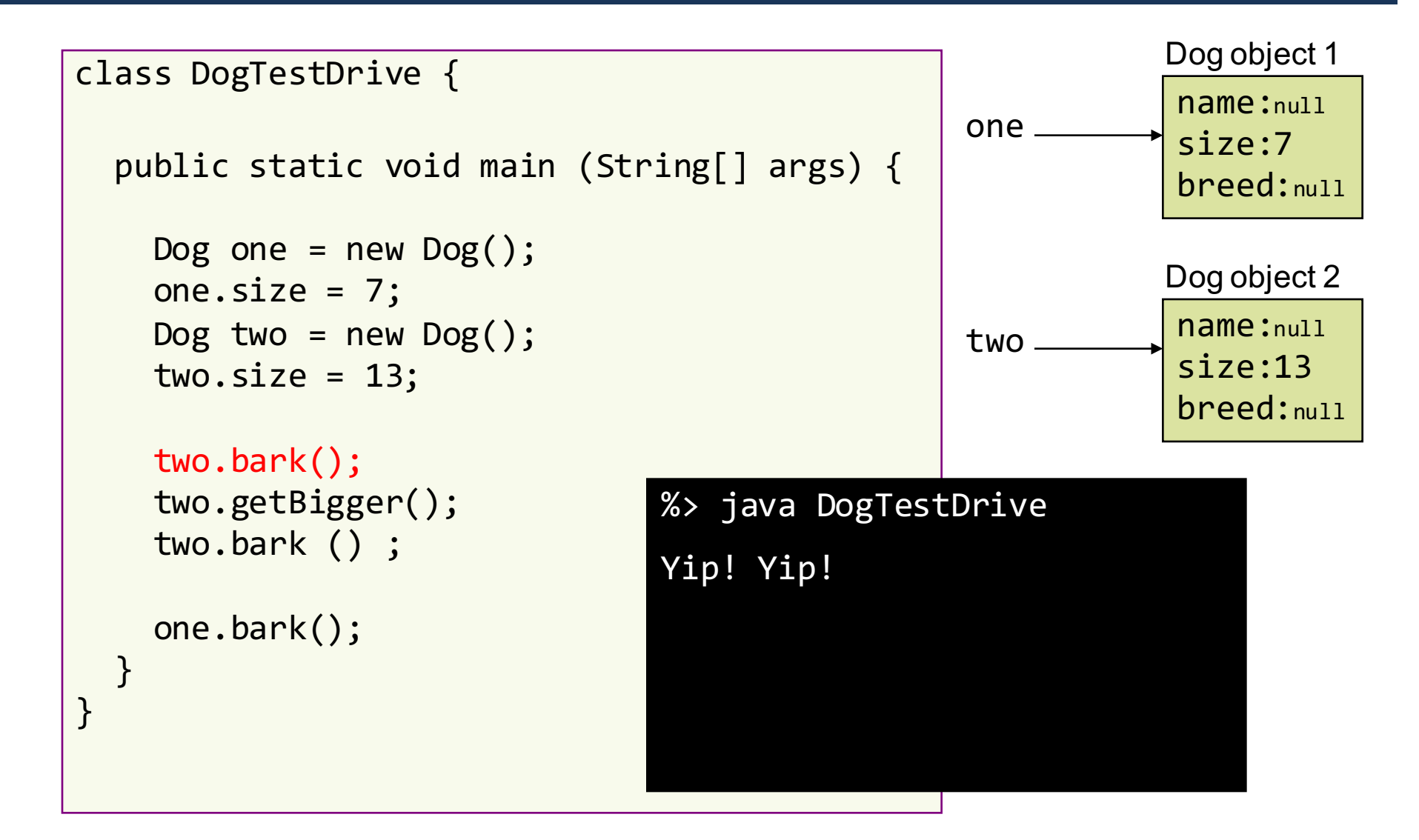

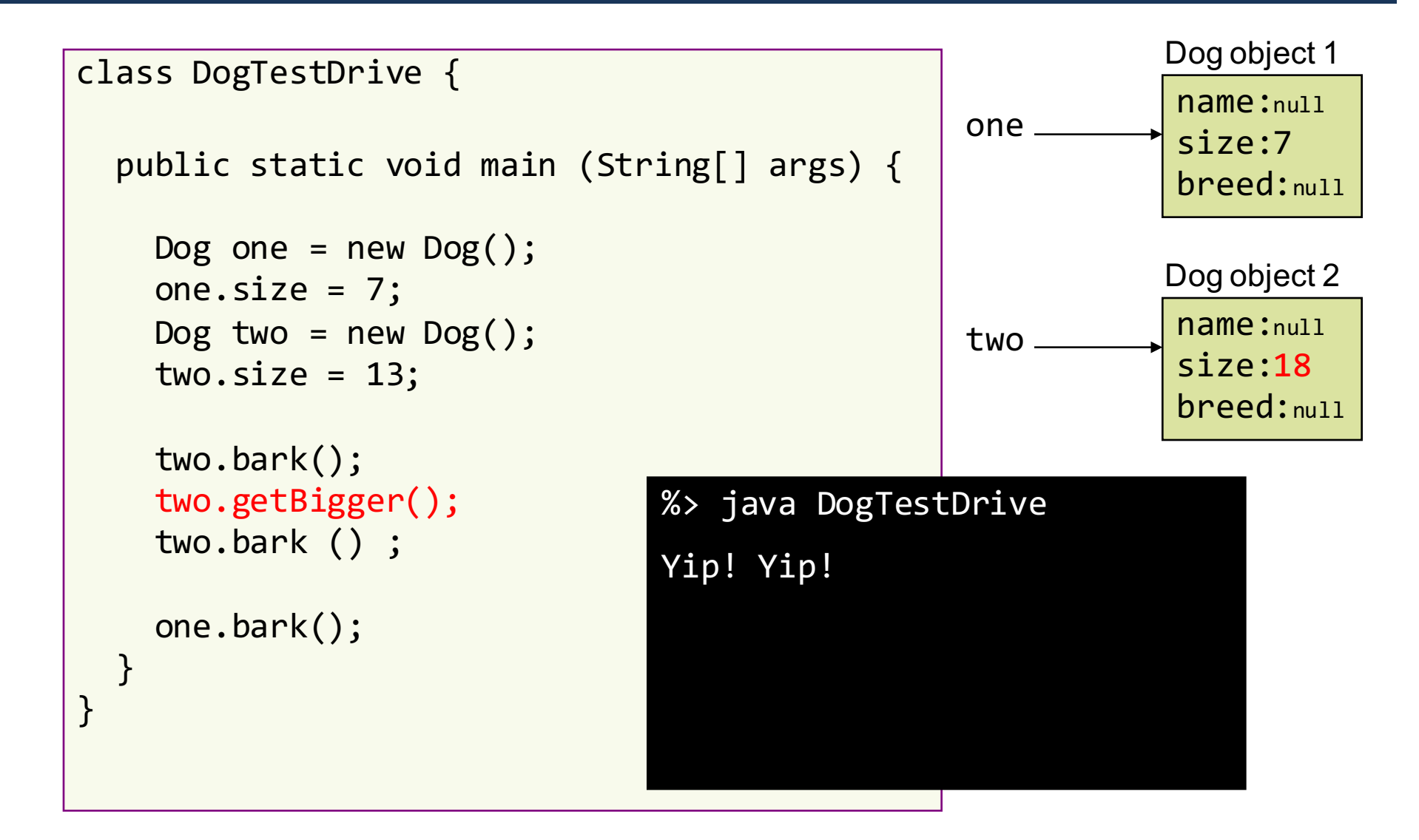

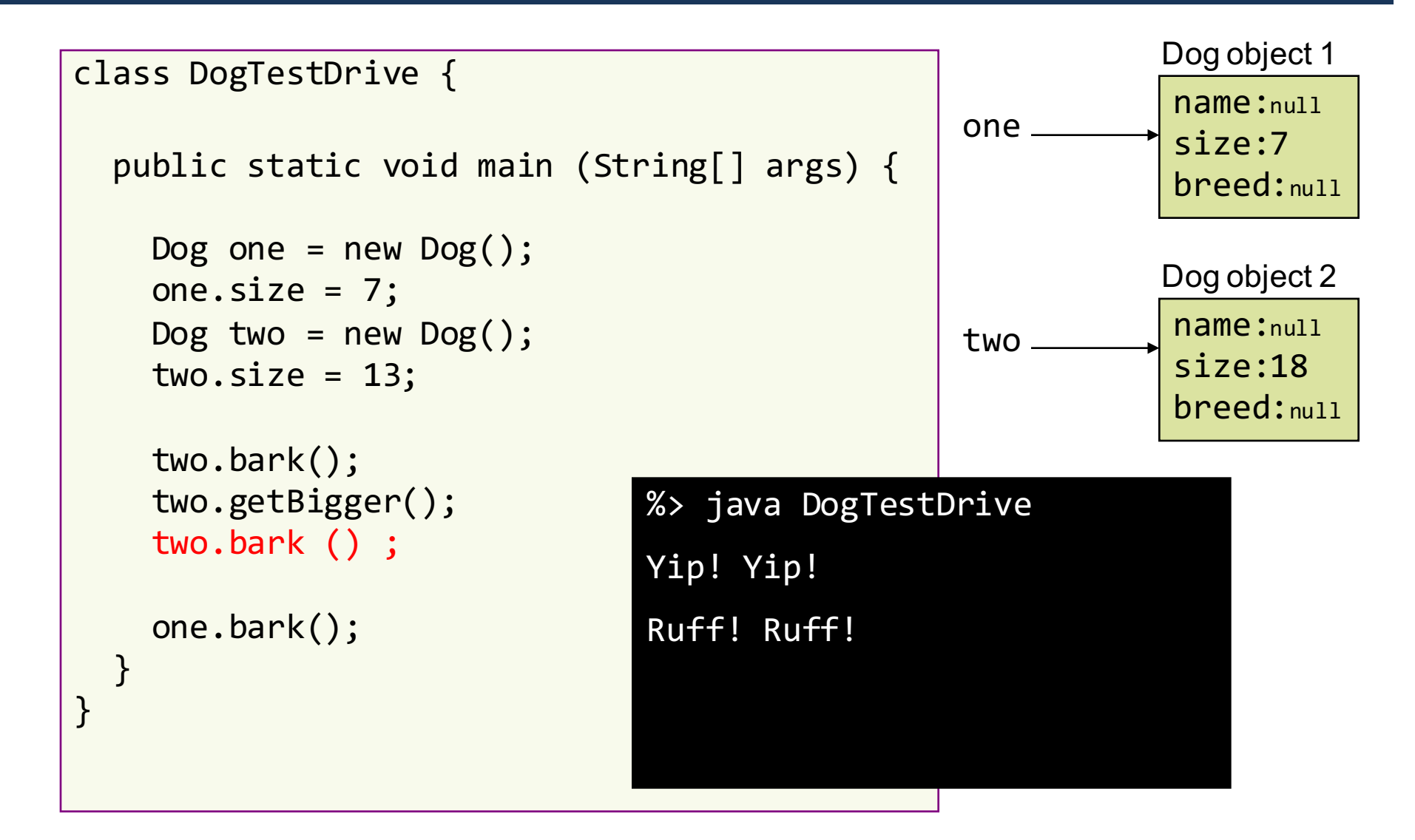

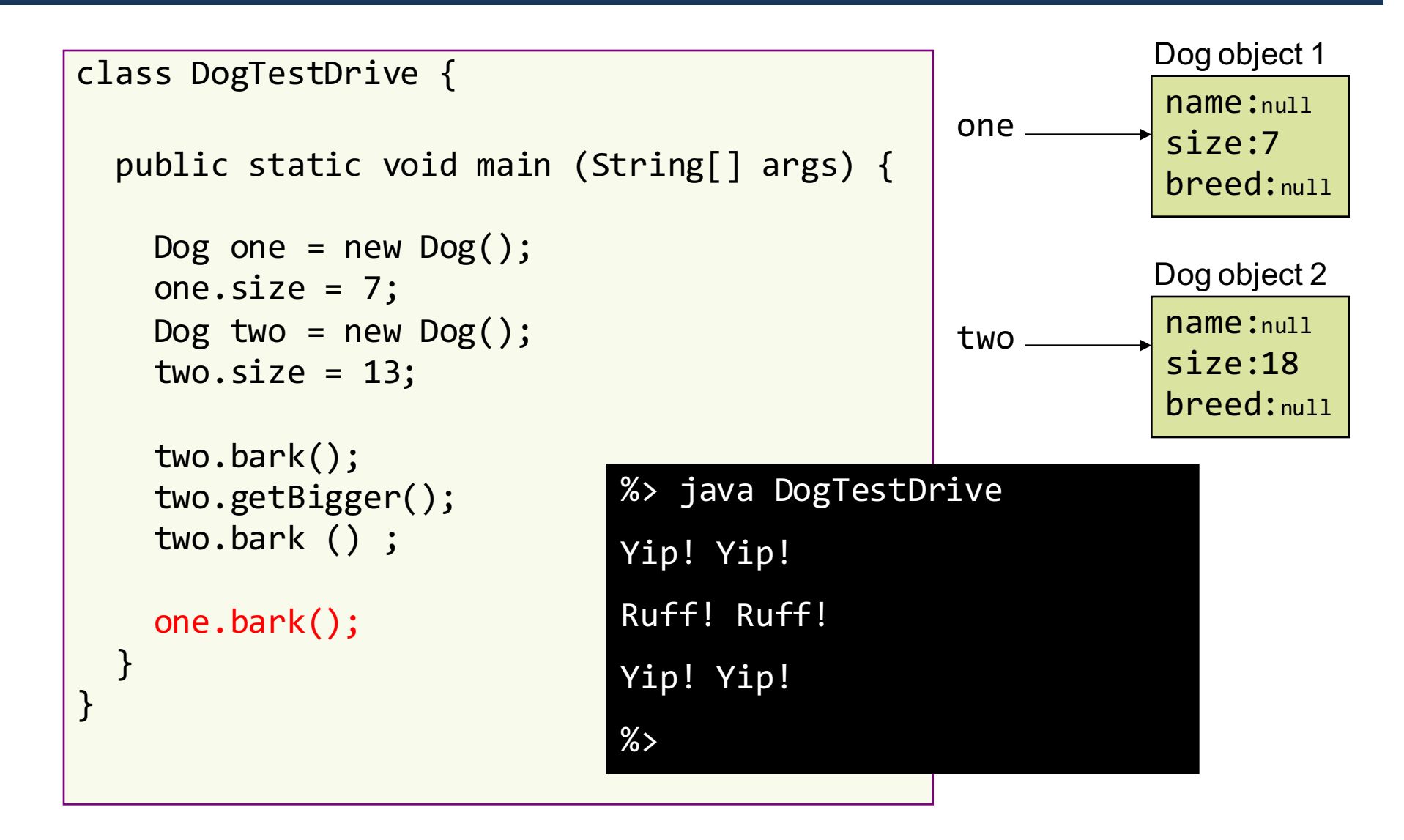

### Instance Variables vs. Local Variables

#### Instance variables

- belong to an object
- $\blacksquare$  declared inside a class but NOT within a method
- have default values (0, 0.0, false, null, etc.)

```
class Dog {
  int size;
  String name;
  …
  void getBigger() {
    size += 5;
  }
}
```
#### Local variables

- belong to an method
- $\blacksquare$  declared within a method
- MUST be initialized before use

```
public class DogTestDrive {
  public static void main(String 
   \lceil args) \{Dog d= new Dog();
    d.name = "Bruno";…
    int size = d.size;
  }
}
```
### Encapsulation

- Group related things together
	- $-$  Functions encapsulate instructions
	- $-$  Objects encapsulate data and functions

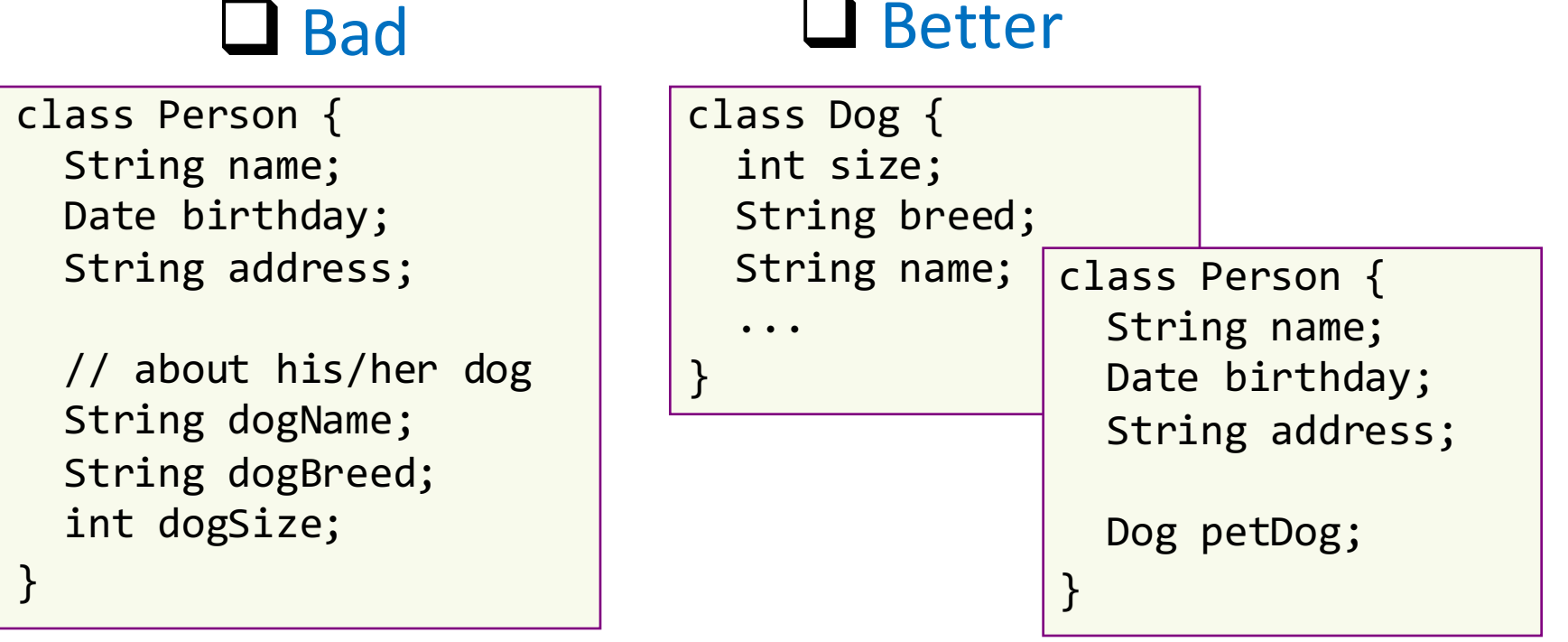

# Information hiding

- Encapsulate to hide internal implementation details from outsiders:
	- Outsiders see only interfaces
	- $-$  Programmers implement details of the system

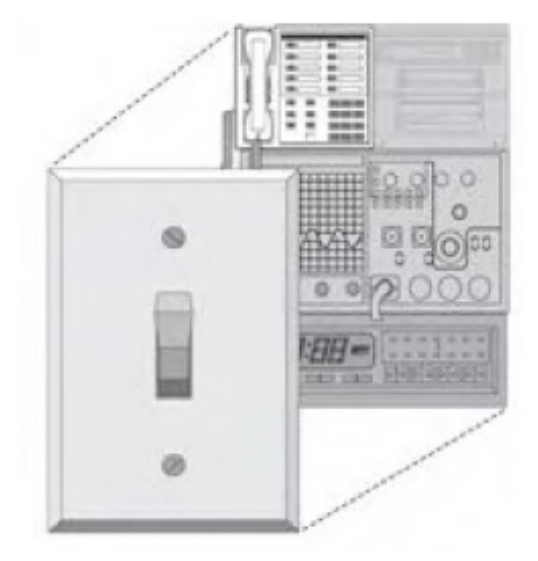

# Information hiding

- What's wrong with this code?
	- $-$  It allows for a supernatural dog

 $\rightarrow$  no verification of size

 $-$  Object's data is exposed

 $\rightarrow$  size is accessed directly from outsider

- Exposed instance variables can lead to invalid states of object
- What to do about it?
	- $-$  Write set methods (*setters*) for instance variables
	- $-$  Force other codes to use the set methods instead of accessing them directly

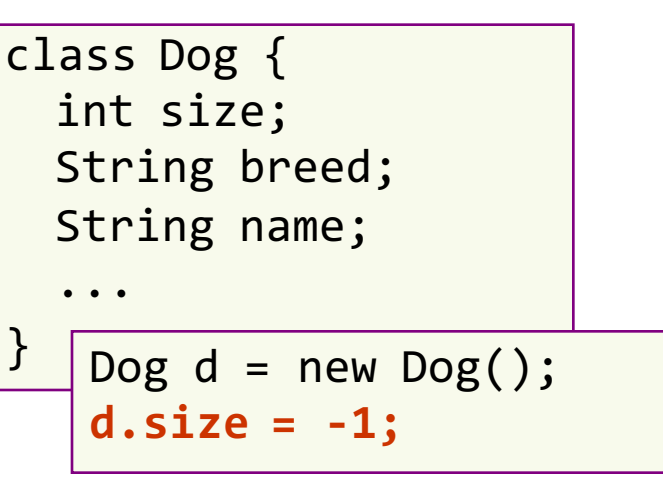

### Information hiding: Rule of thumb

- Mark instance variables private
- Make getters and setters and mark them public

```
• Don't forget to check
  data validity in setters
```

```
class Dog {
  private int size;
  public void setSize(int s) {
    if (s > 0) size = s;
  }
  public int getSize() {
    return size;
  }
  ...
```
### Example of Encapsulation

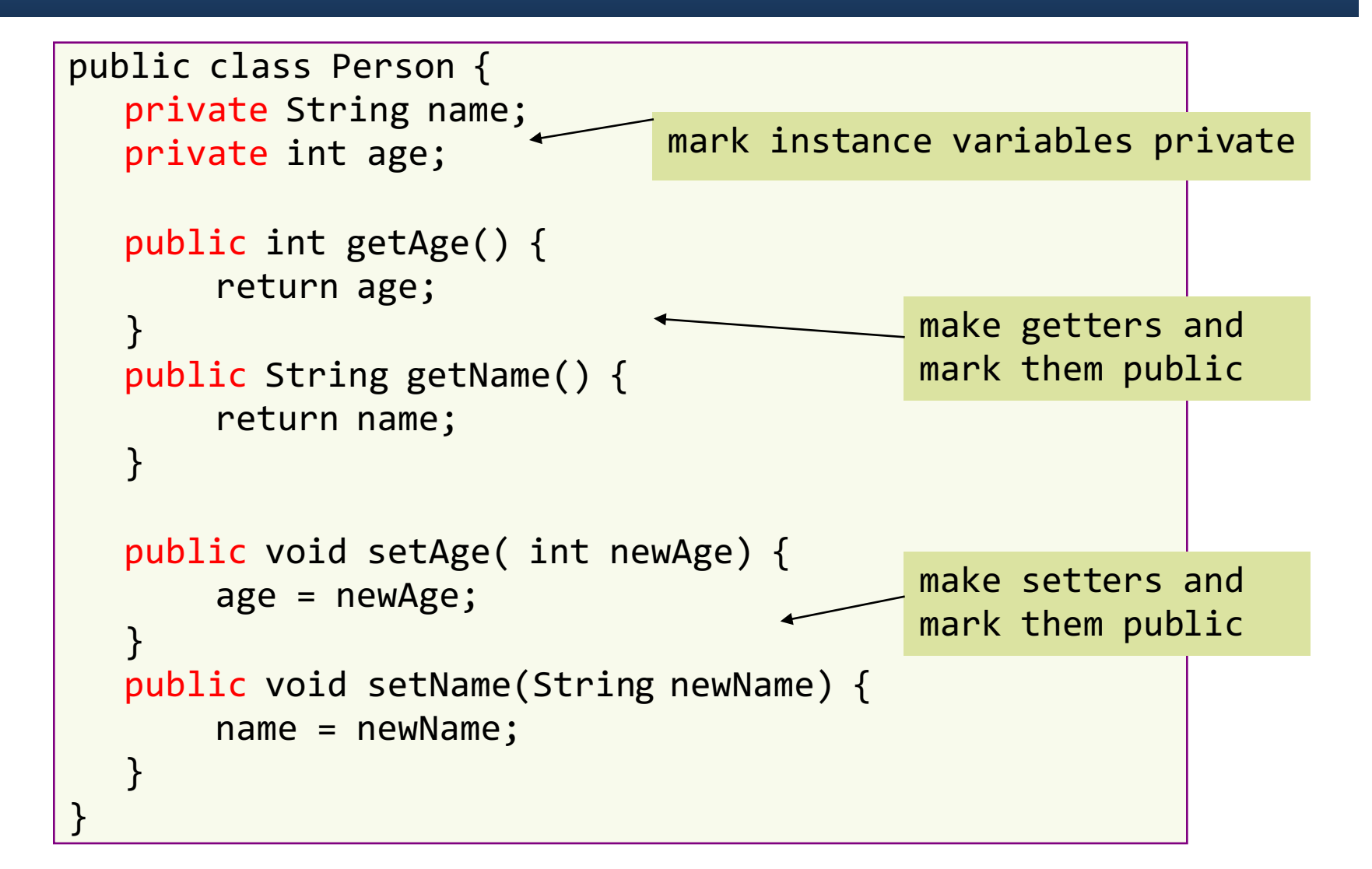

### Example of Encapsulation

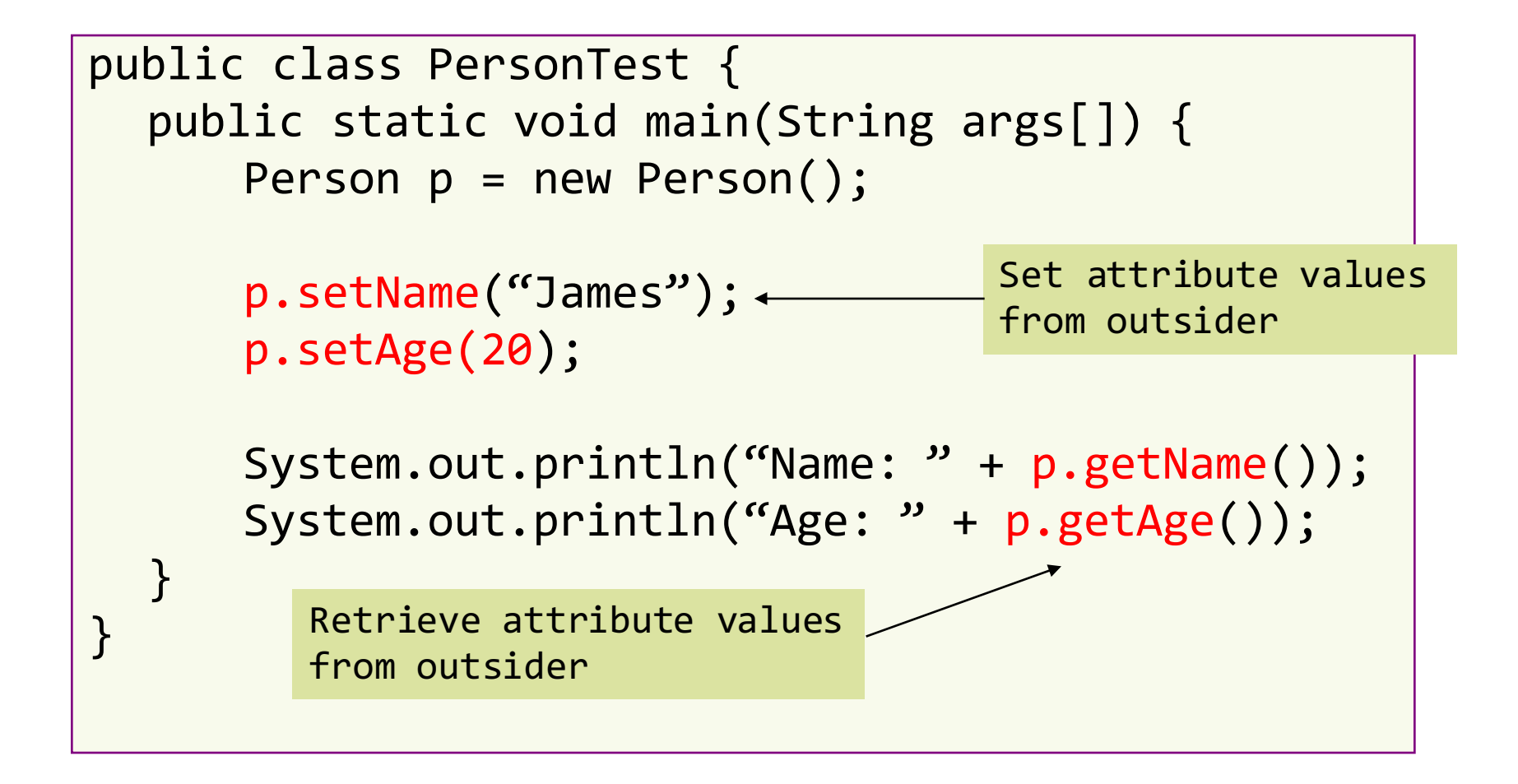

### Class Access Control

### Access modifiers:

- public: accessible anywhere by anyone
- private: only accessible within the current class
- protected: accessible only to the class itself and to its subclasses or other classes in the same package
- default (no keyword): accessible within the current package

### Implementation vs. Interface

- DogTestDrive: a "client" of Dog class
- Implementation
	- $-$  Data structures and code that implement object features
	- $-$  Usually have complex inner workings
	- $-$  Clients don't need to know
- Interface
	- The controls exposed to the "client"

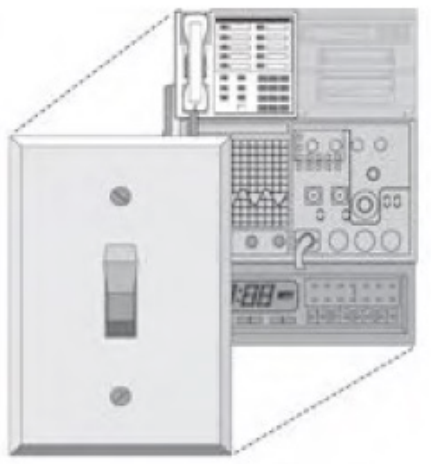

• "Don't expose internal data structure to end users or client modules"

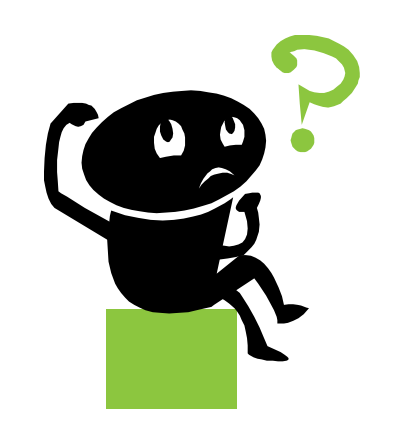